# Grafika in|ynierska i podstawy projektowania - opis przed

#### Informacje ogólne

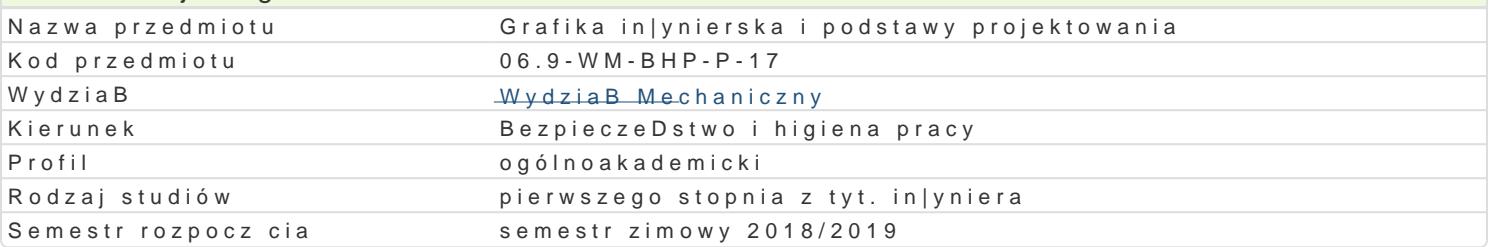

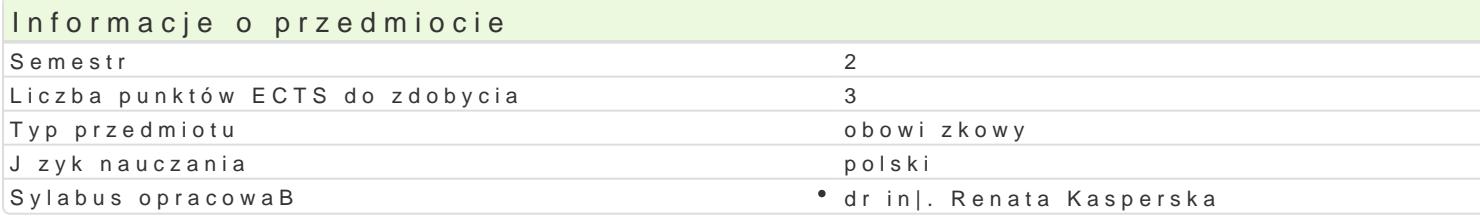

#### Formy zaj

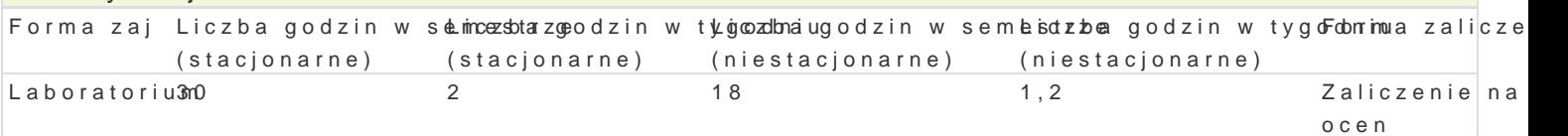

## Cel przedmiotu

Celem przedmiotu jest nabycie praktycznej umiej tno[ci graficznego przedstawiania elementów maszy komputerowego wspomagania.

#### Wymagania wst pne

Podstawy rysunku technicznego

### Zakres tematyczny

W ramach laboratorium realizowane s Elneanset nptyjgorea fizina ing prierina: kiej i [rodowisko systemu komputerowe narz dzie wspomagaj ce opracowanie graficzne dokumentacji technicznej projektu. Podstawowe narz obiektów. Rodzaje linii i sposoby kreskowania. Warstwy, widoki i teksty. Metody wymiarowania eleme rysunkach technicznych. Elementy modelowania przestrzennego (bryBy proste i powierzchnie) i wizua

#### Metody ksztaBcenia

Metody praktyczne: wiczenia laboratoryjne przy komputerach (instrukcje przygotowane przez prowad

# Efekty uczenia si i metody weryfikacji osigania efektów uczenia si Opis efektu Symbole efektów Metody weryfikacji Forma zaj

Student jest [wiadomy wpBywu niepoprawnie wykonanego \*pKo\_jke& 5u na złallisczye pireo ceusspne du labjor atorium odpowiedzialno[ci za precyzyjne wykonanie modelu. opisowe, testowe i inne

Student potrafi definiowa podstawowe poj cia z zakresu <sup>e</sup>guKa\_fWk28in|y<sup>e</sup>nbeies|koajkoonnatzola n<sup>e</sup>aLaboratorium komputerowego wspomagania projektowania. Posiada wiadomo[ci na temajatipaonhstawowych sposobów graficznego zapisu komputerowego i odczytu my[li technicznej, zna techniki komputerowe umo|liwiajce wykonanie podstawowych rysunków in|ynierskich.

Student potrafi samodzielnie stosowa system CAD do mo^d<u>oklow</u>wania groabfsioezowyancheobioecketoi?wwLaboratorium in|ynierskich. Posiada umiej tno[ rysowania obiektów geonk<u>etu geznych nziewj</u>yknoorzyjstaniem i funkcji programu komputerowego, potrafi modyfikowa istniej ce rysuncknia kwysokzanzyachrós howe enta metody zapisu obiektów w przestrzeni oraz prezentowa narysowany°ophiæ ka poptzoelznaego wizualizacj. Student potrafi opracowa dokumentacj techniczn projektu.

## Warunki zaliczenia

Ocena koDcowa jest [redni arytmetyczn z pozytywnych ocen uzyskanych z realizowanych wiczeD sp geometrycznych w [rodowisku grafiki in|ynierskiej i wykorzystania funkcji oprogramowania.

### Literatura podstawowa

- 1. Mazur J., Kosiński K., Polakowski K,, *Grafika Inżynierska z wykorzystaniem metod CAD.* Oficyna Wyd. Poltechniki Warszawskiej, Warszawa 2004.
- 2. Nieoczym A., *Grafika inżynierska i podstawy konstruowania*. Wyd. Wyższej Szkoły Przedsiębiorczości i Administracji w Lublinie, Lublin 2008.
- 3. Szymczak C., *Elementy teorii projektowania*. Wyd. Naukowe PWN, Warszawa 1998.
- 4. Tarnowski W., *Wspomaganie komputerowe CAD/CAM Podstawy projektowania technicznego*. Wydawnictwo Naukowo-Techniczne, Warszawa 1997.

#### Literatura uzupełniająca

- 1. Suseł M., *Komputerowa grafika inżynierska. Zbiór zadań*. Oficyna Wyd. Politechniki Wrocławskiej, Wrocław 1999.
- 2. Suseł M., Makowski K., *Grafika inżynierska z zastosowaniem programu AutoCAD*. Wyd. Oficyna Wydawnicza Politechniki Wrocławskiej, Wrocław 2005.
- 3. Wawer M., G*rafika inżynierska. Przykłady modelowania 2D i 3D MegaCAD*. Wyd. Szkoła Główna Gospodarstwa Wiejskiego, Warszawa 2005 i 2006.

#### Uwagi

Pozostałe warunki uczestnictwa i zaliczenia określa Regulamin studiów.

Zmodyfikowane przez dr hab. Ryszard Matysiak, prof. UZ (ostatnia modyfikacja: 18-04-2018 11:42)

Wygenerowano automatycznie z systemu SylabUZ